# SWITCH

The Swiss Education & Research Network

# **Outlook to 2006**

The SWITCHaai Team, <aai@switch.ch>

#### SW **1. AAI at Universities of Applied Sciences**

The Swiss Education & Research Network

Current Status:

- So far, just ZHW is a SWITCHaai federation member
- Process to apply for subsidies (50% federal funds / 50% matching funds):
- 1. Submit projects to SWITCH according to the "Project Guide"
- 2. Technical approval by SWITCH
- 3. Formal approval by FID

# **2. Digital Library Contents**

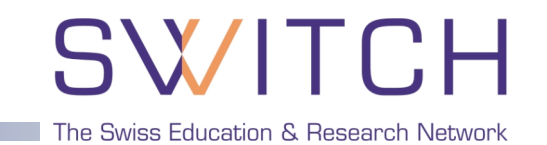

#### Use Case A: Access to publishers

commercial content providers such as Elsevier, EBSCO, etc.

### Use Case B: Access to e-library portals

meta-search, databases, URL-resolver, personalisation (central systems, e.g. operated by a consortium)

### Use Case C: Access to loan systems

registration of university users in the loan system of "their" library, inter-library loan

### Use Case D: Ordering document delivery

ordering articles by e-mail (scanned), ordering photocopies

### Use Case E: Publishing the own documents of a university where uploading, approving and reading is restricted

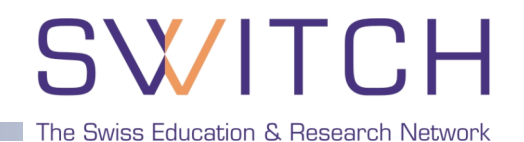

OVID and in the low-setting of the line of the line of the line of the line of the line of the line of the line CSA and the contract of the line development … EBSCO Pilot with US federation Thomson Gale **In development** ProQuest and Indevelopment JSTOR Prototype in the US OCLC **Prototype for OCLC FirstSearch** In production with some US universities; Test with SWITCHaai before end of 2005 Elsevier ScienceDirect Publisher Status of "shibbolization"

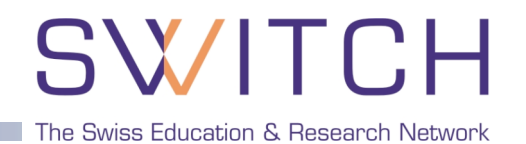

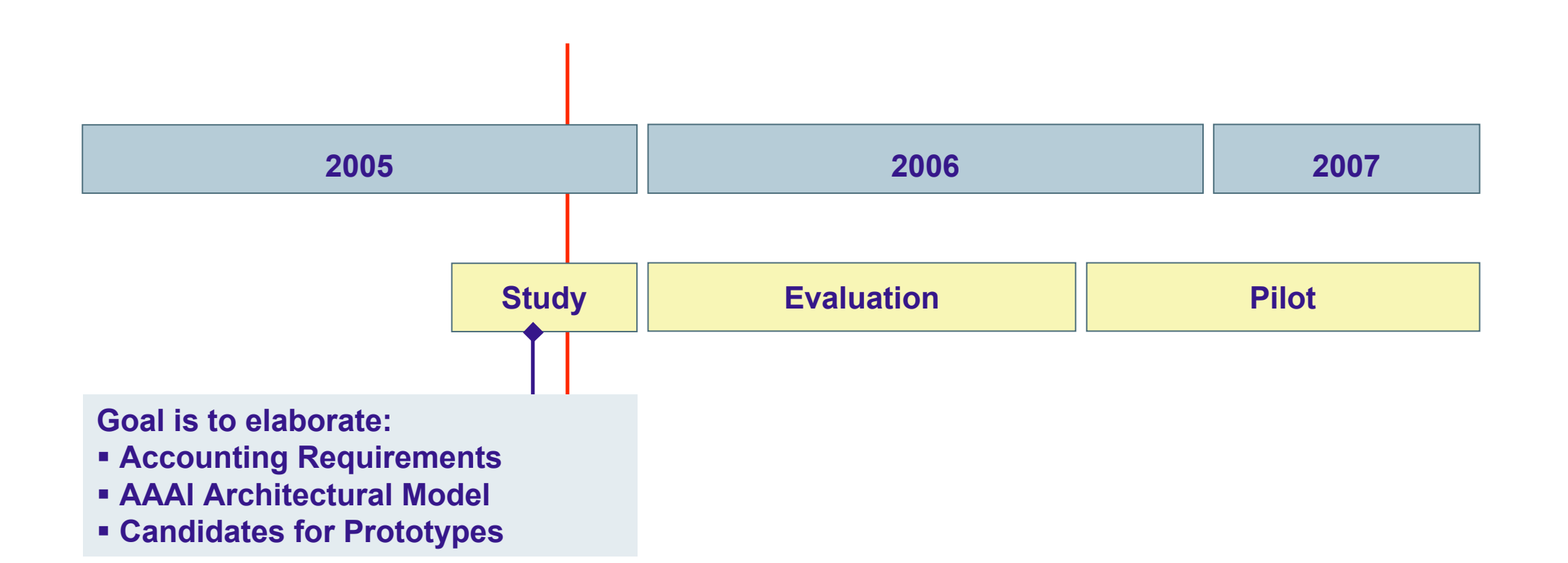

### **A3I Architecture**

# SWITCH

The Swiss Education & Research Network

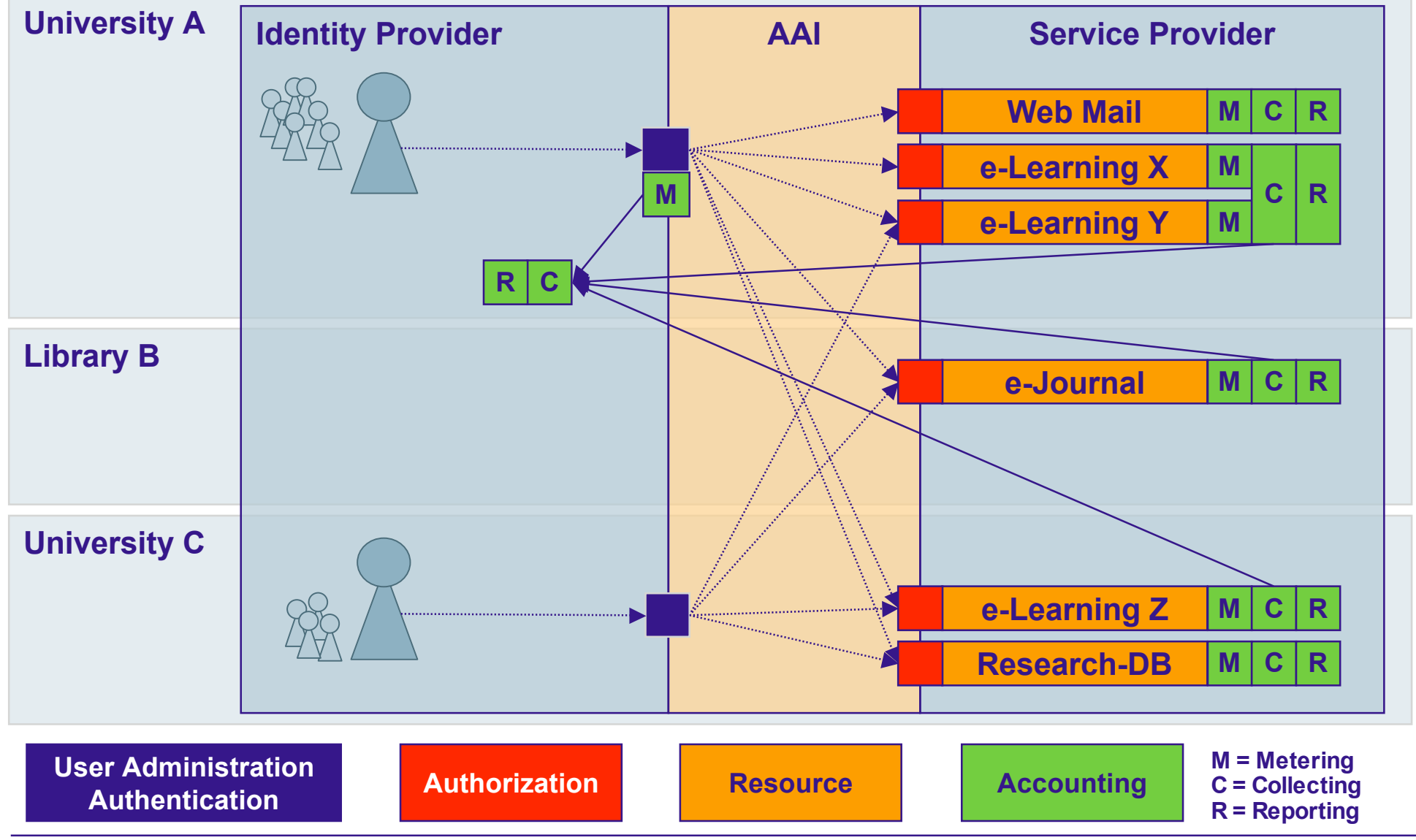

# **4. Inter-federation approaches**

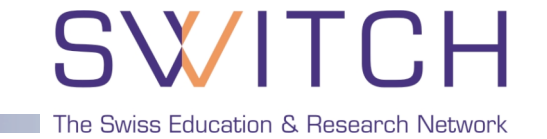

- Multi-federation support is part of current Shibboleth 1.3
- **Inter-federation is not only a technical problem** 
	- How to federate trust beyond federations?
	- **Common policies across federations?**
- Interim approach
	- Single SP of another federation can be integrated as Federation Partner
	- Single IdP of another federation can have bilateral agreements with one or more SPs
- Federating AAIs is a work item of GÉANT2-JRA5
	- SWITCH will participate in the pilot with the test federation

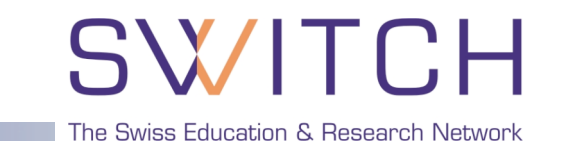

- Today we use OpenSAML 1.1 and Shibboleth 1.3
- SAML 2.0 was finalized in March 2005
	- We already use the SAML 2.0 metadata format with Shibboleth 1.3
- OpenSAML 2.0 implementation in the works Java & C++
- Shibboleth 2.0 to follow in 2006
	- Intended to be compatible with Shibboleth 1.2 & 1.3
	- **In the mean time, e.g. work on Active Directory Federation Services** (ADFS) extension for Shibboleth 1.3 SP
- Single Log Out (SLO) is a new feature of SAML 2.0

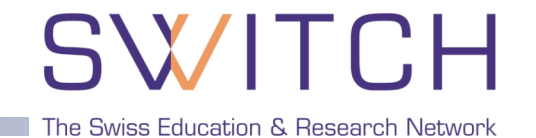

- GridShib a project funded by NSF Middleware Initiative
	- Use Grid identity for Shibboleth transactions
- SWITCH proposal for EGEE2
	- Use Shibboleth identity for Grid activities
- Web Services
	- **EXECUTE: Limited possibilities with Shibboleth 1.3**
- **Network Access using AAI** 
	- A work item of GÉANT-JRA5

# SWITCH

The Swiss Education & Research Network

# **How to get involved**

# **Building an Identity Provider**

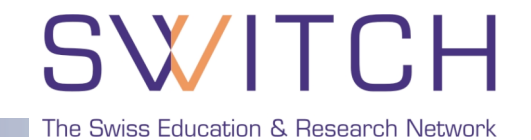

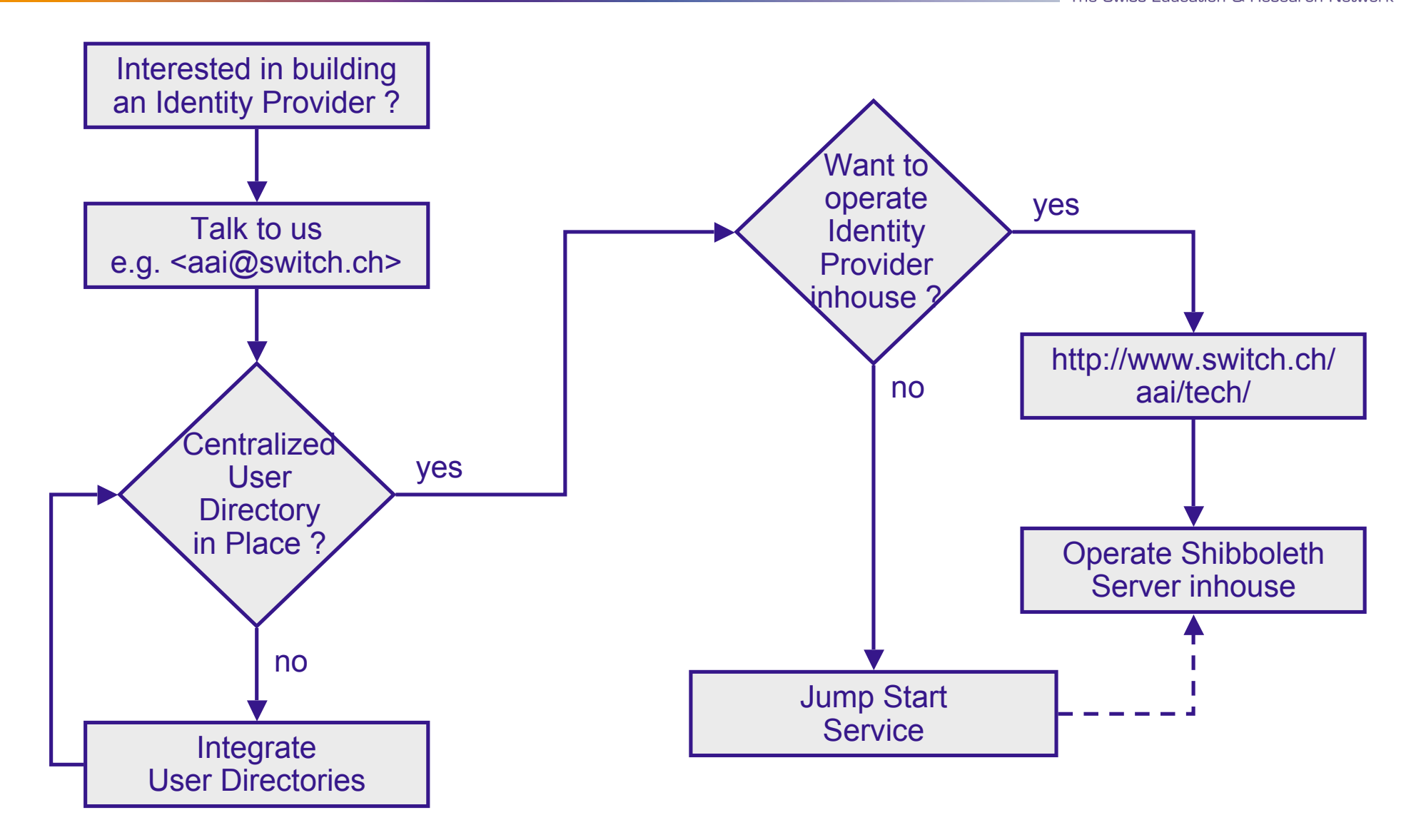

# **"Shibbolizing" a Resource**

### SWITCH The Swiss Education & Research Network

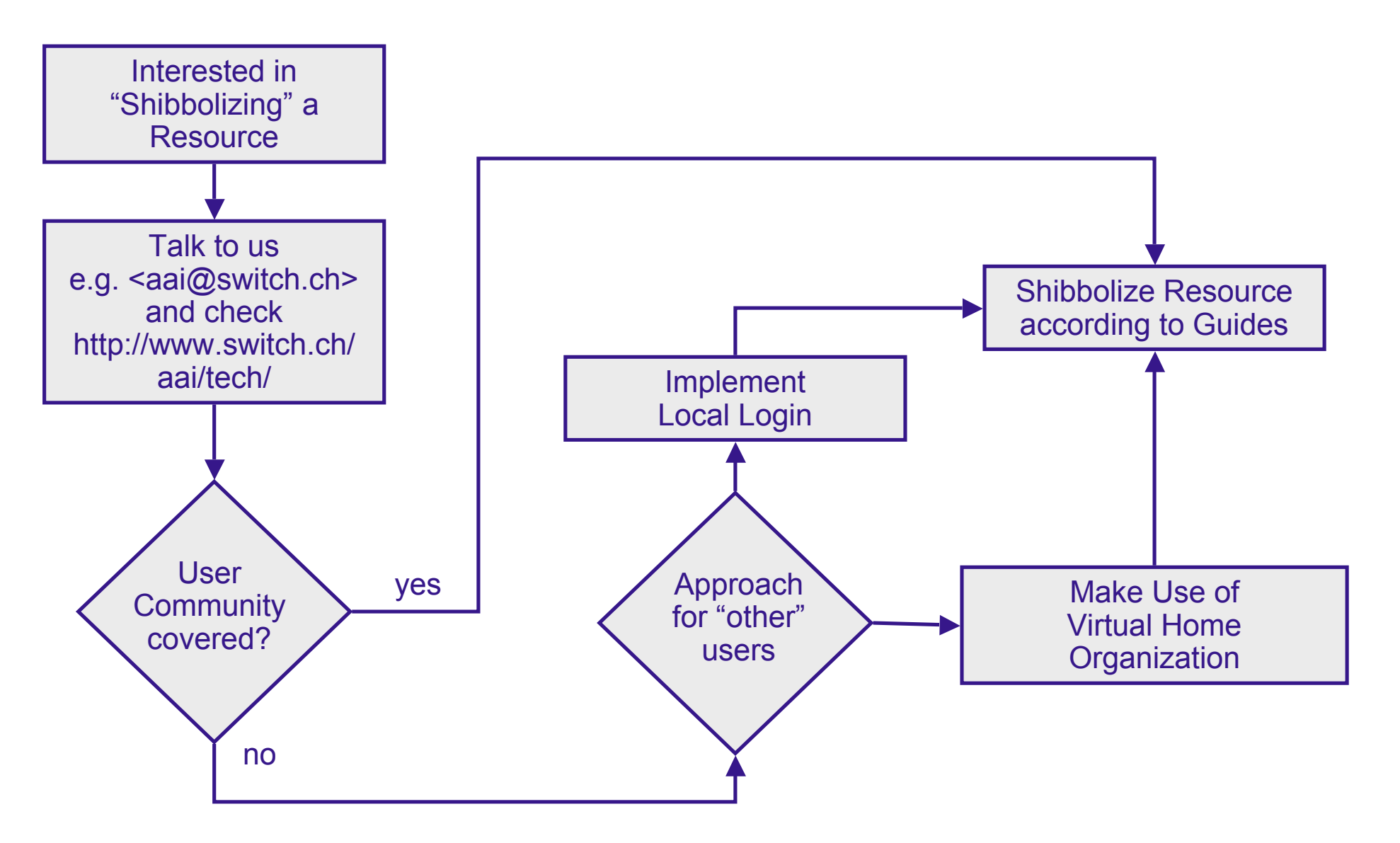

### **Our Support and Services**

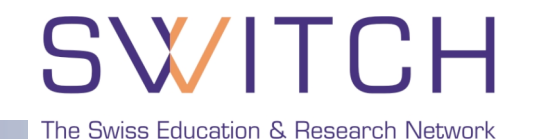

- http://www.switch.ch/aai
- $\Box$  aai@switch.ch
- □ 01 268 15 05
- **□ On-site presentation of the AAI project**
- A couple of days on-site support for integrating resources
- **□ Virtual Home Organization Service**
- **Q** Jump Start Service

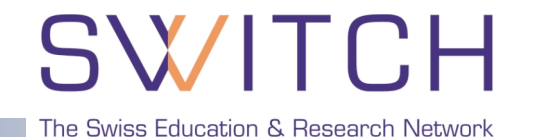

**□SWITCHaai Website:** http://www.switch.ch/aai

Shibboleth: http://shibboleth.internet2.edu/

□ Shibboleth Demo: http://www.switch.ch/aai/demo

**□ Attribute Specification:** http://www.switch.ch/aai/docs/AAI\_Attr\_Specs.pdf

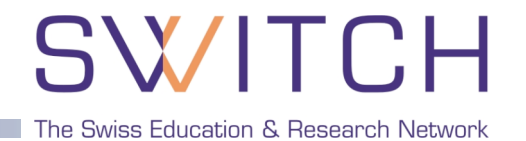

#### **Please fill out the Feedback Form before you leave!**

### **Questions ?**

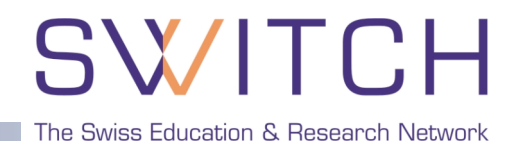

**http://www.switch.ch/aai**

**Q & A**

**aai@switch.ch**